**AutoCAD Crack Registration Code Free**

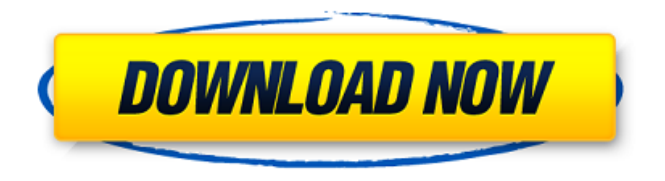

**AutoCAD Crack + [Win/Mac] [2022]**

AutoCAD Free Download is typically used for drafting and engineering design, although it can also be used to create presentations, geometries, and maps. In addition to being the best-selling 2D CAD application worldwide, AutoCAD Full Crack is the

world's most popular 2D CAD application in the U.S. It is often used in the manufacturing industry and by architecture, landscape architecture, and engineering firms. AutoCAD Crack Free Download can be integrated with other AutoCAD Cracked 2022 Latest Version and other Autodesk products. This article discusses how to install and use AutoCAD. For information about AutoCAD history and development, see Related topics. In AutoCAD, the drawing area is commonly referred to as the drawing canvas or drawing area. The drawing canvas can be displayed in a window, as shown in the following figure, or in a split window, as shown in the following figure. Figure 1. AutoCAD Screen The area where the commands are displayed is

called the command line. To change the size of the command window, use the Tools ? Options ? General dialog box. The AutoCAD Keyboard Shortcuts dialog box also allows you to choose the number of command windows on your screen. Figure 2. AutoCAD Keyboard Shortcuts Figure 3. The Autodesk CADDIA® Project Workflow Figure 4. AutoCAD User Interface Figure 5. Viewing the Modeling Toolbar Figure 6. Viewing the Drawing Tools Figure 7. Previewing in Three Dimensions Figure 8. 3D View Figure 9. 2D Layout with 3D Text Figure 10. Rotation and Scale Figure 11. Creating a 2D Map Figure 12. Freehand Figure 13. Orbit Figure 14. Extrude Figure 15. Loft Figure 16. Axial Figure 17. Split Window Figure 18. Zoom

Toolbar Figure 19. Layers Figure 20. Warp Toolbar Figure 21. Snap Functionality Figure 22. Working with Style Figure 23. Rectangle Tool Figure 24. Draw Figure 25. Eyedropper Tool Figure 26. Point Figure 27. 3D Draw Figure 28. Polar Grid Figure 29. Fillet Figure 30. Offset Figure 31. Surfaces Figure 32. Other Graphics Commands Figure 33.

## **AutoCAD Crack +**

There are a number of external platforms that can interface with AutoCAD Crack, including Autodesk IronPython and Autodesk Meshmixer In 2012, Autodesk acquired some technology for creating interactive 3D models via Autodesk Exchange Apps

for the iPad, iPhone and Android. Education Autodesk University offers an online, self-paced training program on AutoCAD Product Key. The first Autodesk University course on AutoCAD was "AutoCAD University: On Demand AutoCAD Course". This was followed by "AutoCAD: Fundamentals" and "AutoCAD: Architectural Fundamentals". Reception MarketingWeek'''s "Best of Beauty" awards cited AutoCAD 2017 as the "Bestlooking AutoCAD". Commercial use There are many applications of AutoCAD in the commercial world. Commercial use in the architecture industry Autodesk Architectural Studio is AutoCAD's architectural application. Architectural Studio, which began as a separate application, was merged

into AutoCAD in 1999. A "Landscape and Site" application was added in 2007. The Architectural Studio is also available as an add-on product. It supports 3D. Architectural Studio is used for architectural design, modeling, detailing, structural design, landscape design, and historical reenactment. A wide variety of materials and surfaces are supported for modeling. Architectural Studio is available on Microsoft Windows, Apple Macintosh, and Linux operating systems. Autodesk Architectural Studio was released on May 10, 2007, with support for 2D and 3D DWG and DXF files. Autodesk Revit Architecture is an alternative to Architectural Studio. Autodesk Revit Architecture's Release date was August 20, 2009, but it has been

available since 2006. Autodesk Revit Architecture is also available as an add-on. It supports 2D and 3D. It is available on Microsoft Windows, Apple Macintosh, and Linux operating systems. Revit Architecture also supports a larger variety of building materials and surfaces than Architectural Studio. Revit Architecture's Release date was August 20, 2009, but it has been available since 2006. Autodesk Inventor is a modeling application. The last version of Autodesk Inventor was released on September 12, 2011. It is available for Microsoft Windows, Apple Macintosh, and Linux operating systems. Inventor is compatible with.DW ca3bfb1094

## **AutoCAD Registration Code**

Open Autodesk-Acad-2016-Autocad-Workbenchv1.1.0.exe. This can be found in "C:\Program Files\Autodesk\ACAD\2016\Autocad\Workbench". Do not run the setup file. Read "Readme.txt". Run the program. Autocad 2016 for New User Go to the Autodesk-Acad-2016-Autocad-Workbenchv1.1.0.exe folder and open Autocad 2016 (2016.acad) Create a New User. See "How to use the keygen" section. Q: Create list of kpts from mapper output I have a mapper which reads features and creates a spatial index with my postgis database: cassandra.create\_table(table = 'test\_feature',

 $column_family = 'col_family', key_gulation_flass$ ='org.apache.cassandra.db.marshal.BytesTypeKey', value validation class ='org.apache.cassandra.db.marshal.TimeUUIDType', row\_index =  $\Box$ , partition\_key\_frozen =True, column index =  $[$ ], mutation granularity = 'S', before mutate fun = 'to mongo', after

## **What's New In AutoCAD?**

Revisit and revise: Use a new process to capture the entire drawing process in your drawing—from sketch to final. Update drawings with Revit. Send revisions and comments to the part you're working on and then see them automatically reflected in your

drawing. Active and dynamic labels and text: Add dynamic labels with AutoLISP code to your drawings. Watch as labels animate to provide faster access to information you need. Extend your capability with new AutoCAD plugins: With plugins and additional software tools available for AutoCAD 2023, design and engineering teams can more easily access and analyze the information they need to execute their design work. ( video: 1:32 min.) Graphic Styles and Graphics Filters: Create more flexibility with new Graphic Styles, for example, create a black background using a designated color instead of filling with the black color. Now you can use design intent to create more intelligent styles and transitions. (video: 1:05 min.) Apply design intent to

styles. With existing styles, you can add design intent to automatically set fonts and colors. Share and apply styles, filters, and extensions to your drawing files. You can apply style settings and extensions to multiple drawings in the same folder with File Share. Advanced Node Features: Under the hood, many improvements to the node graph make it easier to model and view your designs. Work faster with the Direct Edit node tool. Node text no longer has to be locked before you can edit the text. Now you can make changes instantly. Create faster animations, more quickly add revolve options to your drawings, and remove unnecessary revolve effects. You can remove the revolve effect on individual nodes in the graph. (video: 1:36 min.)

New Ribbon: Expand your ability to view your work with an improved Ribbon. Whether you are using the new node-based design tool or traditional methods, the new Ribbon provides faster access to your tools. The Quick Access toolbar, which includes the new Quick Edit and Quick Selection tools, is available at all times. Flatten Package: Package drawings as a single model by flattening the graphics in your drawing or use the Package As option on the Package tool. Linking and Maintenance: Master data remains intact when you link or copy drawings or when you copy drawings from one file server to

## **System Requirements:**

Windows 7 or newer Latest Version of the Adobe® Creative Suite® (CS6 or later) PC system equipped with a DirectX<sup>®</sup> 10 compatible graphics card and an operating system that supports DirectX® 10 (Windows 7/8) DirectX® 9 compatible graphics card and operating system (Windows XP/Vista) Compatible sound card (minimum of an HDAcompatible analog sound card or a high-quality sound card with a built-in digital audio processor) For best playback experience and optimum performance of audio and video, a minimum of

[http://www.studiofratini.com/wp-content/uploads/2022/07/AutoCAD\\_\\_Crack\\_\\_Product\\_Key\\_Full.pdf](http://www.studiofratini.com/wp-content/uploads/2022/07/AutoCAD__Crack__Product_Key_Full.pdf)

<http://www.giffa.ru/communicationsgps/autocad-20-0-product-key-full-free-download-2022-new/> <https://beautysecretskincarespa.com/2022/07/24/autocad-20-0-crack-with-full-keygen-free/> <https://swapandsell.net/2022/07/23/autocad-crack-mac-win/> <https://energypost.eu/wp-content/uploads/2022/07/fatwero.pdf> <http://asopalace.com/?p=11983> <https://evol.ai/dgex/index.php/advert/autocad-crack-3264bit-5/> <http://madshadowses.com/autocad-crack-10/> <https://hgpropertysourcing.com/autocad-20-1-keygen-full-version/> [https://www.dominionphone.com/wp-content/uploads/2022/07/AutoCAD\\_Crack\\_\\_.pdf](https://www.dominionphone.com/wp-content/uploads/2022/07/AutoCAD_Crack__.pdf) <https://dsdp.site/it/?p=39168> <https://www.awaleafriki.com/wp-content/uploads/2022/07/AutoCAD-3.pdf> <http://garage2garage.net/advert/autocad-2019-23-0-crack-free-for-pc-updated/> <https://www.citylist.pk/wp-content/uploads/2022/07/AutoCAD-29.pdf> <http://weedcottage.online/?p=108663> [https://williamssyndromecincinnati.org/2022/07/23/autocad-24-1-crack-with-license-key](https://williamssyndromecincinnati.org/2022/07/23/autocad-24-1-crack-with-license-key-updated-2022/)[updated-2022/](https://williamssyndromecincinnati.org/2022/07/23/autocad-24-1-crack-with-license-key-updated-2022/) [https://escuelabiogeometria.com/wp-content/uploads/2022/07/AutoCAD\\_\\_With\\_Product\\_Key\\_Free.pdf](https://escuelabiogeometria.com/wp-content/uploads/2022/07/AutoCAD__With_Product_Key_Free.pdf) <https://selfpowered.net/autocad-incl-product-key-download-for-windows-2022/> <https://bisnisruli.com/wp-content/uploads/2022/07/AutoCAD-24.pdf> [https://earthoceanandairtravel.com/2022/07/23/autocad-2023-24-2-crack-with-product-key-free-for](https://earthoceanandairtravel.com/2022/07/23/autocad-2023-24-2-crack-with-product-key-free-for-pc-2022-latest/)[pc-2022-latest/](https://earthoceanandairtravel.com/2022/07/23/autocad-2023-24-2-crack-with-product-key-free-for-pc-2022-latest/)